### Derived Datatypes

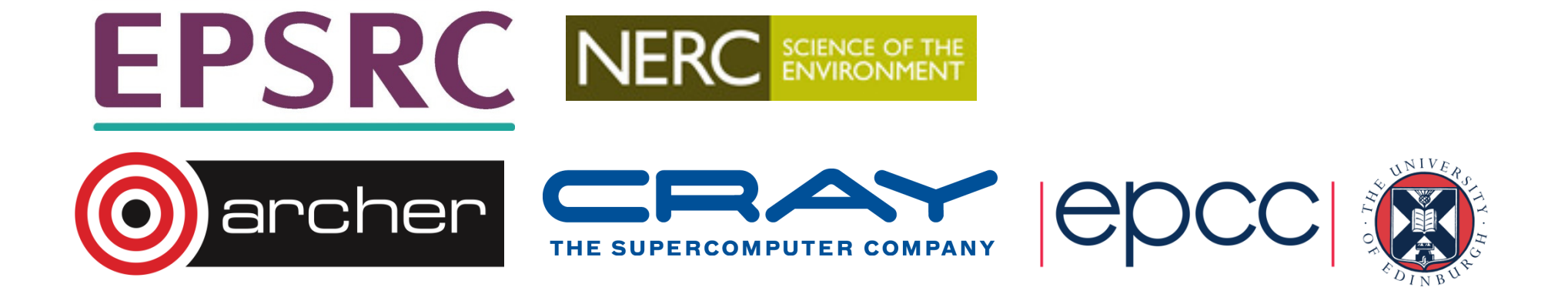

### MPI Datatypes

- Basic types
- Derived types
	- vectors
	- structs
	- others

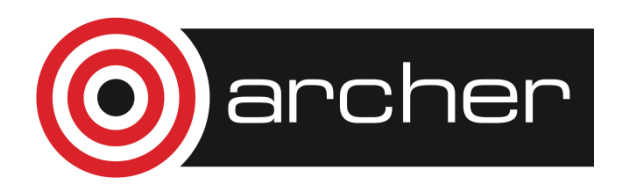

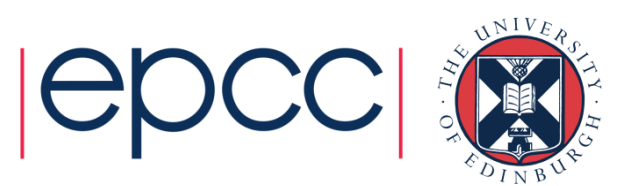

### Basic datatypes

**int x[10];INTEGER:: x(10);// send all 10 valuesMPI\_Send(x, 10, MPI\_INT, …);MPI\_SEND(x, 10, MPI\_INTEGER, …)**

**// send first 4 valuesMPI\_Send(&x[0], 4, …);MPI\_SEND( x(1), 4, …)// send 5th, 6th, 7th, 8thMPI\_Send(&x[4], 4, …);MPI\_SEND( x(5), 4, …)// ?? struct mystruct x[10];type(mytype) :: x(10)**archer

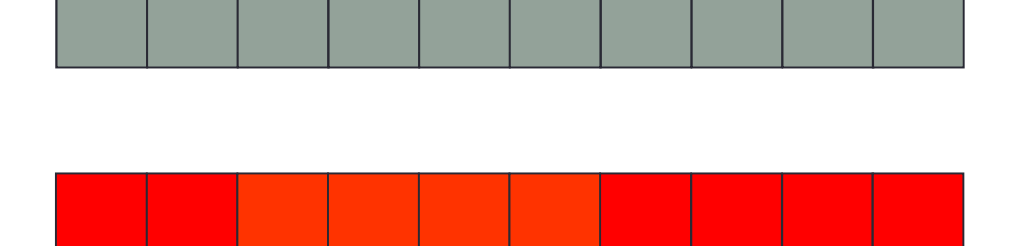

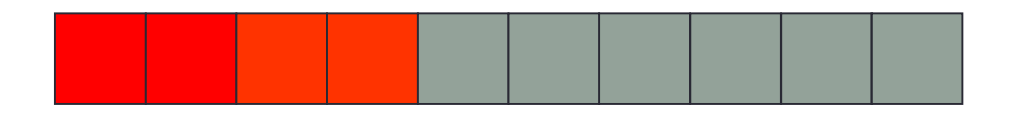

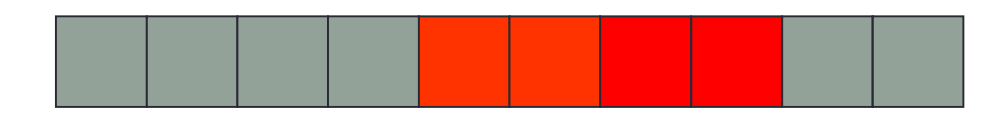

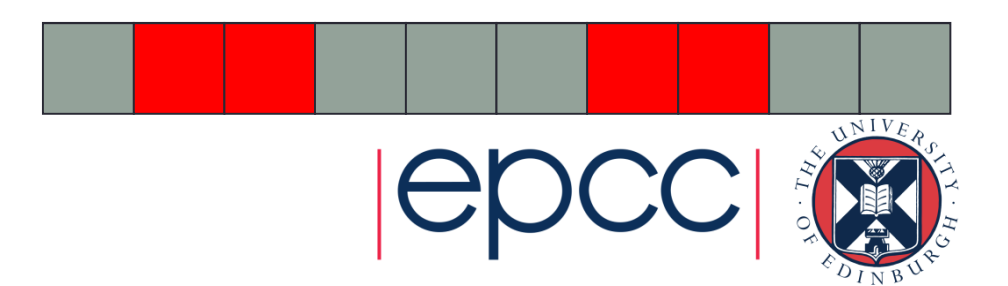

### **Motivation**

- • Send / Recv calls need a datatype argument
	- pre-defined values exist for pre-defined language types
	- eg **real** <-> **MPI\_REAL**; **int** <-> **MPI\_INT**
- • What about types defined by a program?
	- eg structures (in C) or user-defined types (Fortran)
- • Send / Recv calls take a count parameter
	- what about data that isn't contiguous in memory?
	- eg subsections of 2D arrays

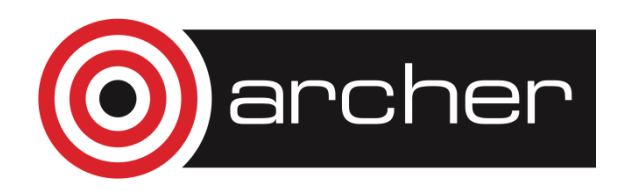

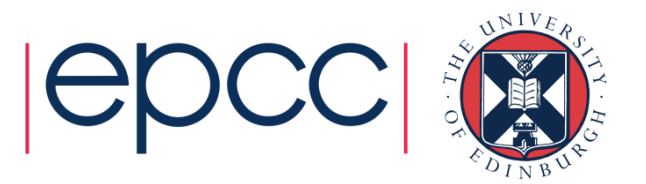

### Approach

- • Can define new types in MPI
	- user calls setup routines to describe new datatype to MPI
		- remember, MPI is a library and NOT a compiler!
	- MPI returns a new datatype handle
	- store this value in a variable, eg MPI\_MY\_NEWTYPE
- Derived types have same status as pre-defined
	- can use in any message-passing call
- • Some care needed for reduction operations
	- user must also define a new MPI\_Op appropriate to the new datatype to tell MPI how to combine them

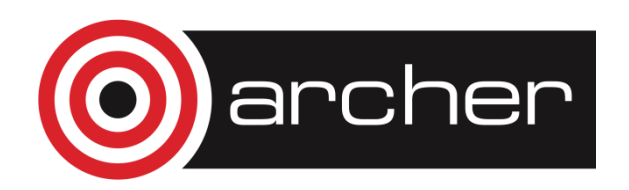

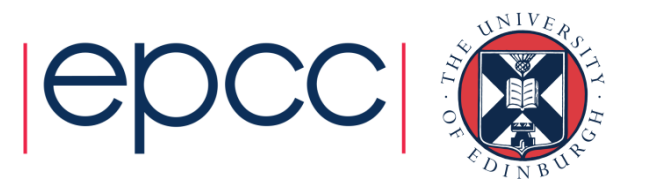

# Defining types

- All derived types stored by MPI as a list of basic types and displacements (in bytes)
	- for a structure, types may be different
	- for an array subsection, types will be the same
- User can define new derived types in terms of both basic types and other derived types

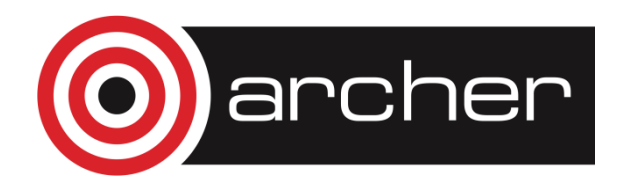

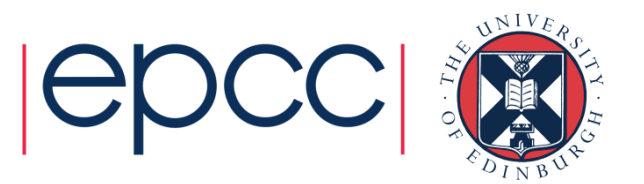

### Derived Data types - Type

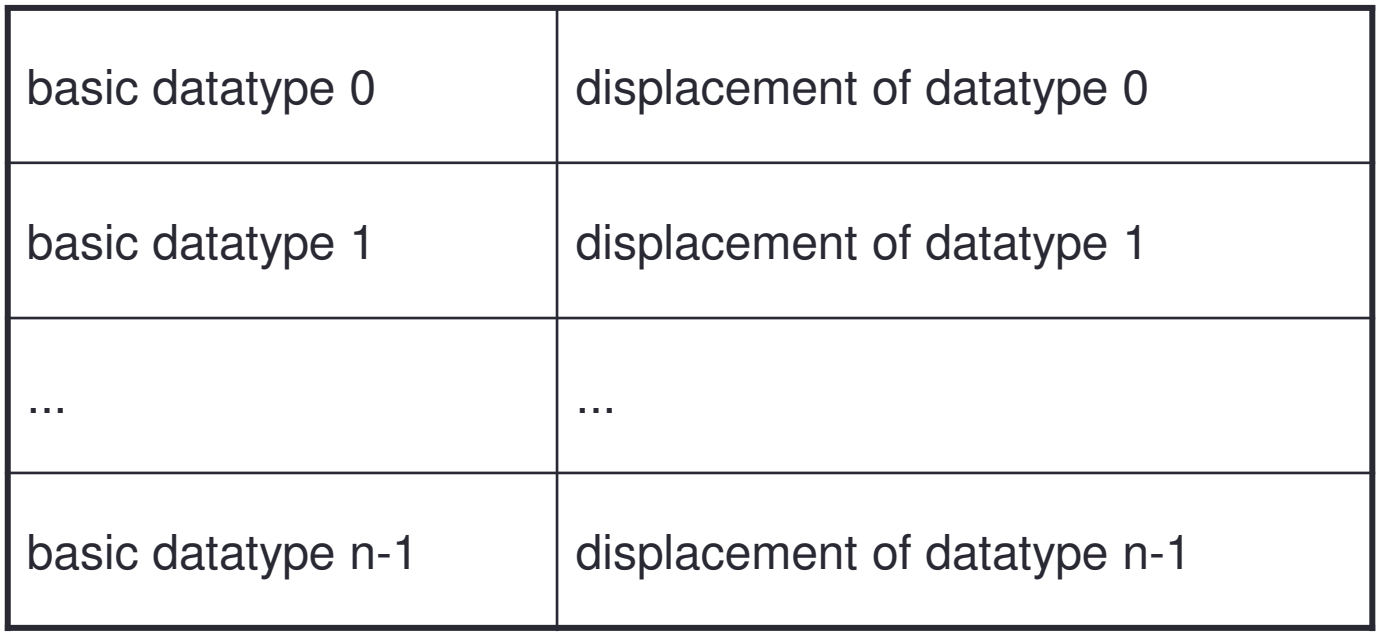

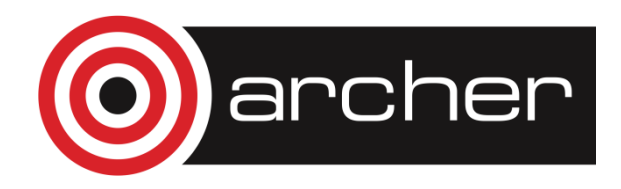

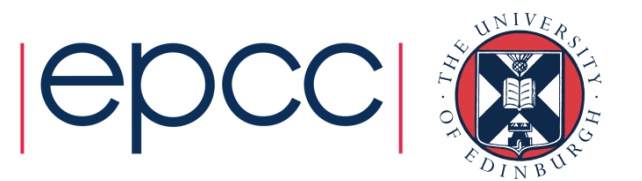

### Contiguous Data

- The simplest derived datatype consists of a number of contiguous items of the same datatype.
- C:

```
int MPI_Type_contiguous(int count, 
MPI_Datatype oldtype,
 MPI_Datatype *newtype)
```
• Fortran:

MPI\_TYPE\_CONTIGUOUS(COUNT, OLDTYPE, NEWTYPE, IERROR)

INTEGER COUNT, OLDTYPE, NEWTYPE, IERROR

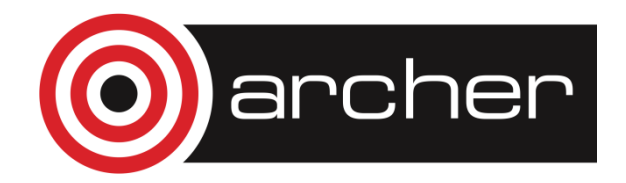

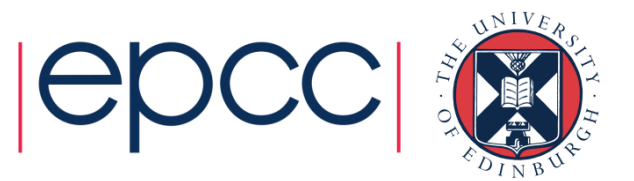

# Use of contiguous

- May make program clearer to read
- Imagine sending a block of 4 integers
	- $\bullet\,$  use MPI\_Ssend with MPI\_INT / MPI\_INTEGER and count = 4  $\,$
- • Or …
	- define a new contiguous type of 4 integers called BLOCK4
	- $\bullet\,$  use MPI\_Ssend with type=BLOCK4 and count = 1  $\,$
- May also be useful intermediate stage in building more complicated types
	- ie later used in definition of another derived type

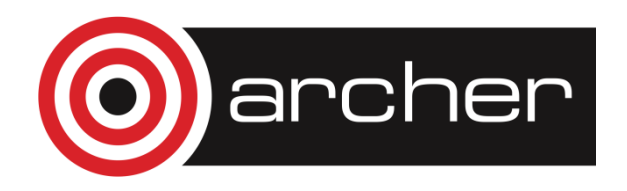

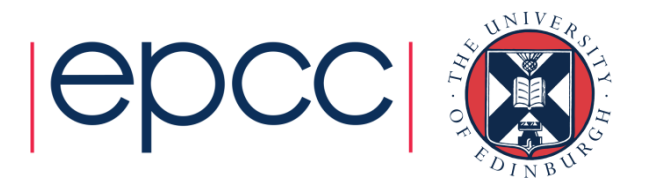

### Vector Datatype Example

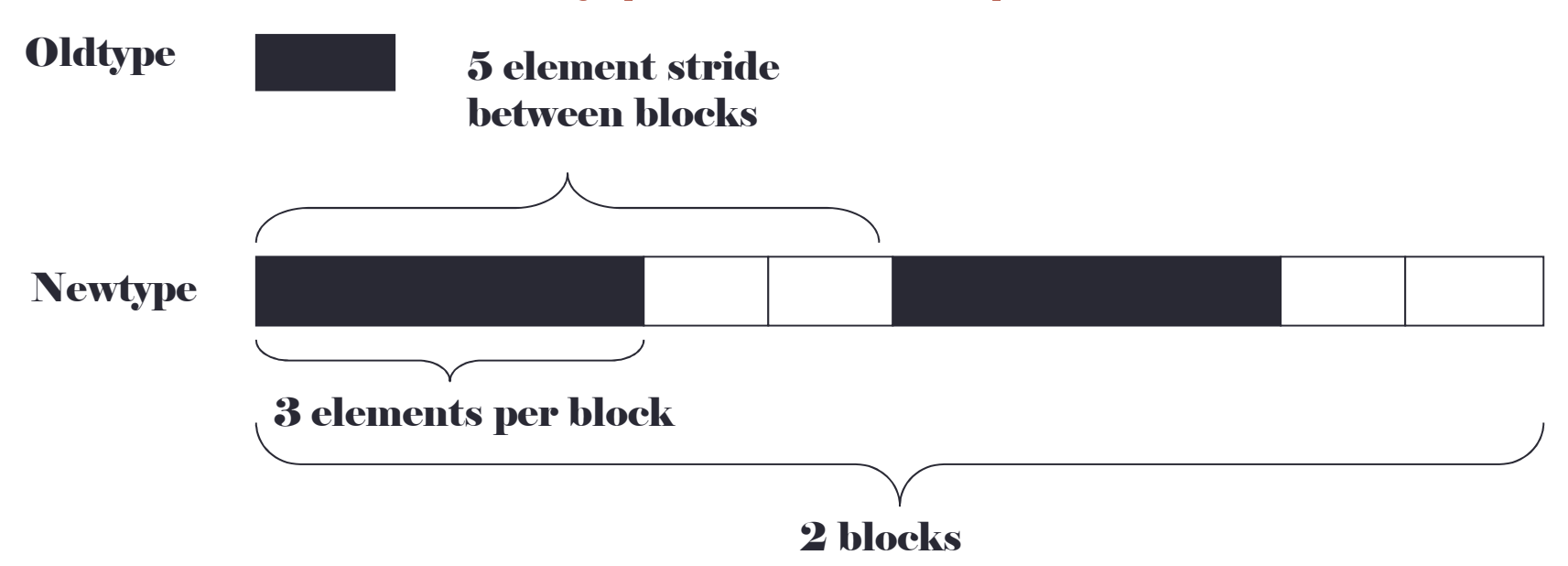

- $count = 2$
- stride  $= 5$
- blocklength = 3

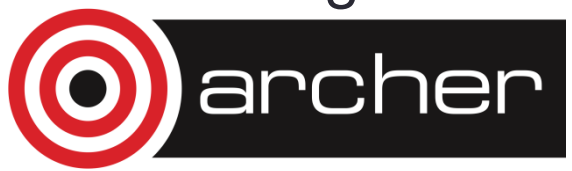

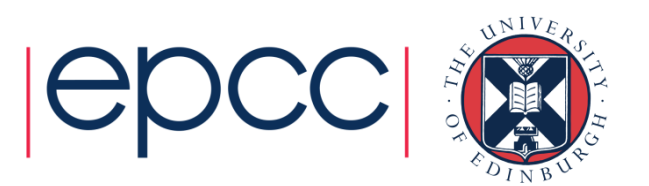

### What is a vector type?

•Why is a pattern with blocks and gaps useful?

### **A vector type corresponds to a subsection of a 2D array**

- Think about how arrays are stored in memory
	- unfortunately, different conventions for C and Fortran!
	- must use statically allocated arrays in C because dynamically allocated arrays (using malloc) have no defined storage format
	- In Fortran, can use either static or allocatable arrays

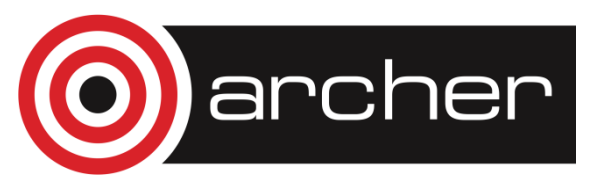

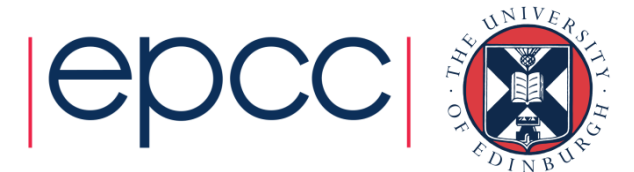

### Coordinate System (how I draw arrays)

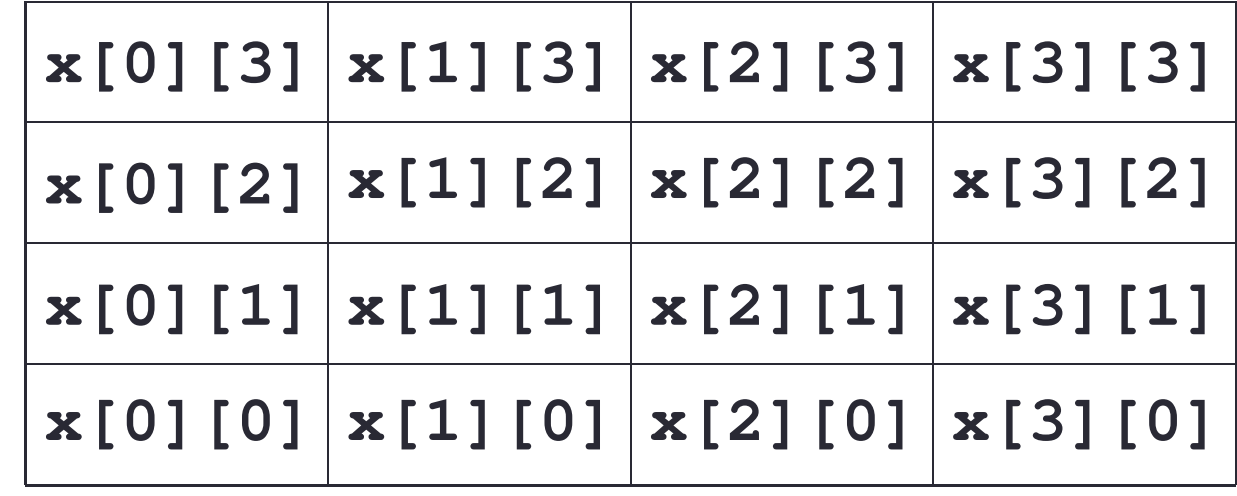

**x[i][j]**

**j**

**x(i,j)**

**x(1,4)x(2,4)x(3,4)x(4,4)ix(1,3)x(2,3)x(3,3)x(4,3)x(2,2)x(3,2)x(4,2)x(1,2)x(2,1)x(4,1)x(1,1)x(3,1)** $NIVF$ archer

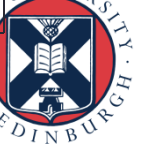

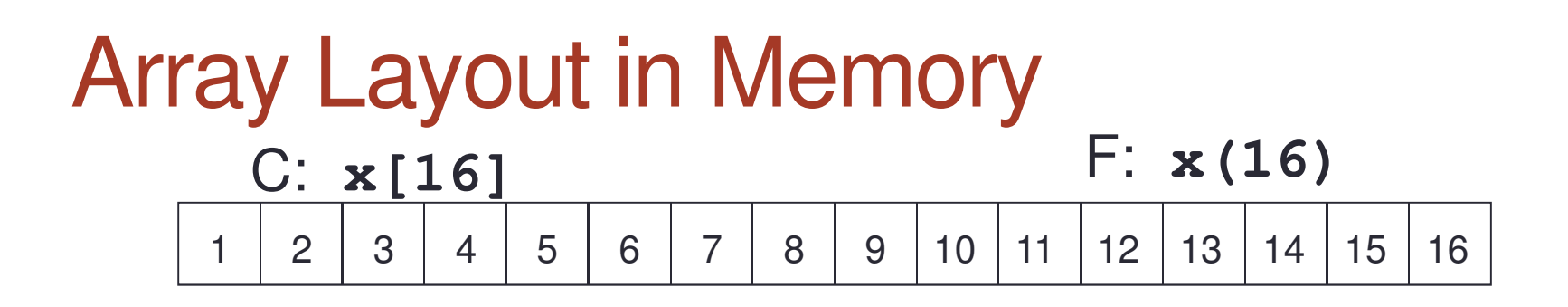

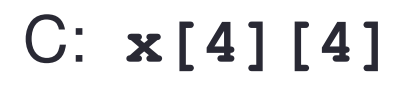

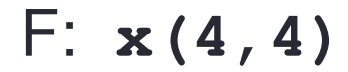

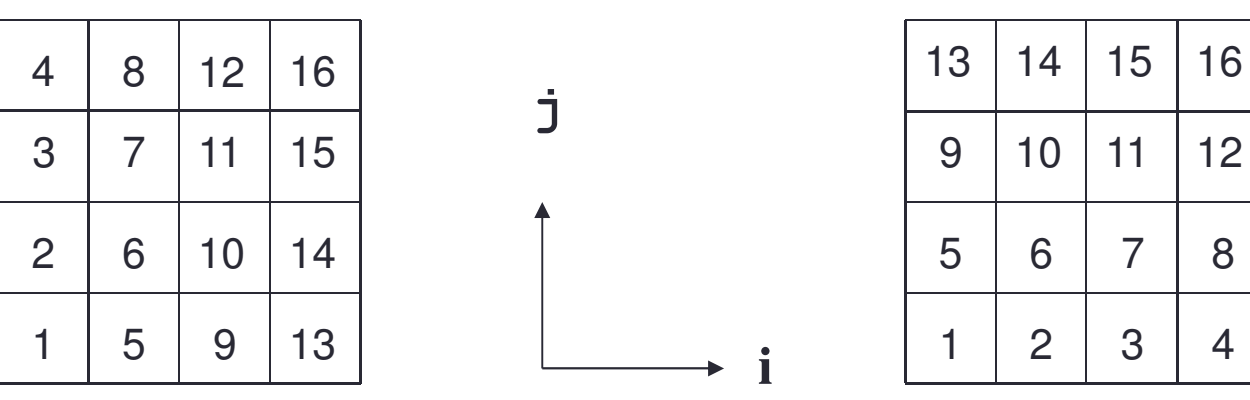

- Data is contiguous in memory
	- different conventions for mapping 2D t o 1D arrays in C and Fortran

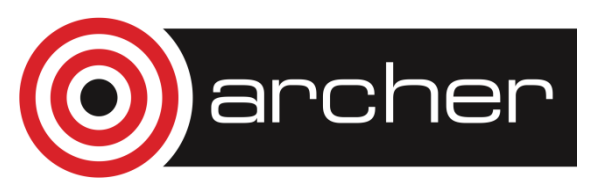

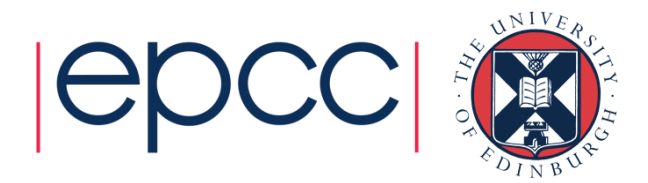

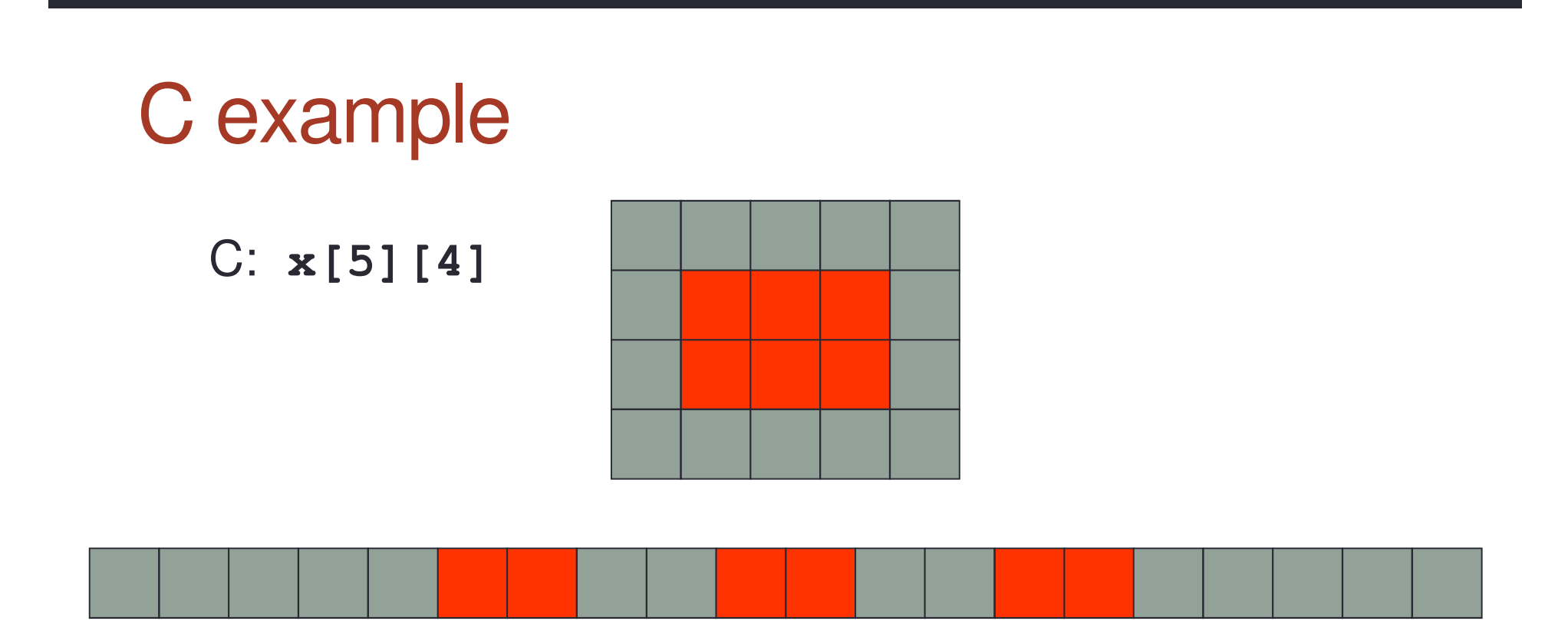

• A 3 x 2 subsection of a 5 x 4 array

• three blocks of two elements separated by gaps of two

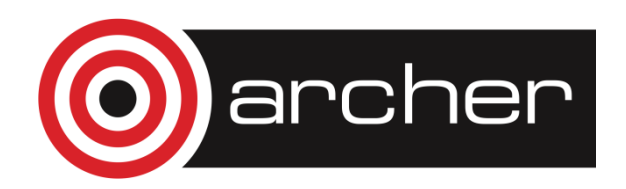

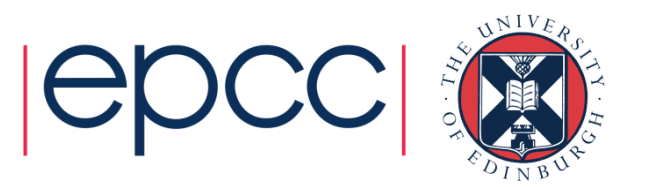

### Fortran example

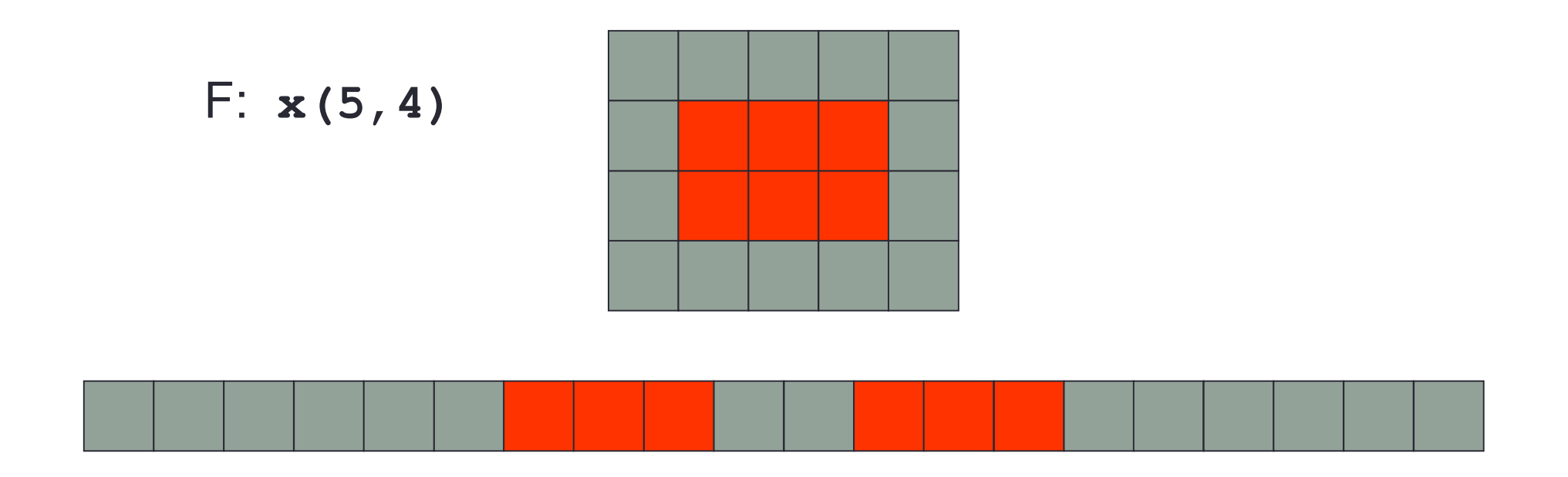

- A 3 x 2 subsection of a 5 x 4 array
	- two blocks of three elements separated by gaps of two

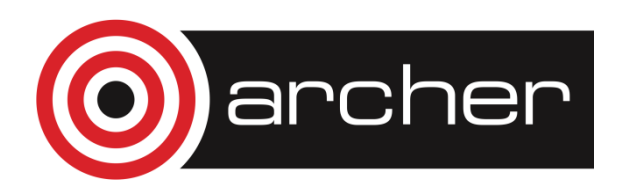

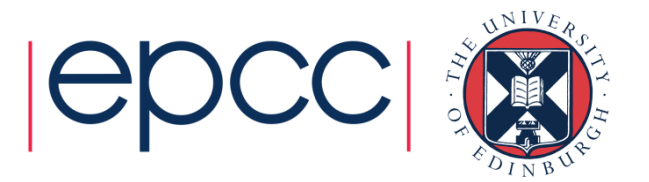

### Equivalent Vector Datatypes

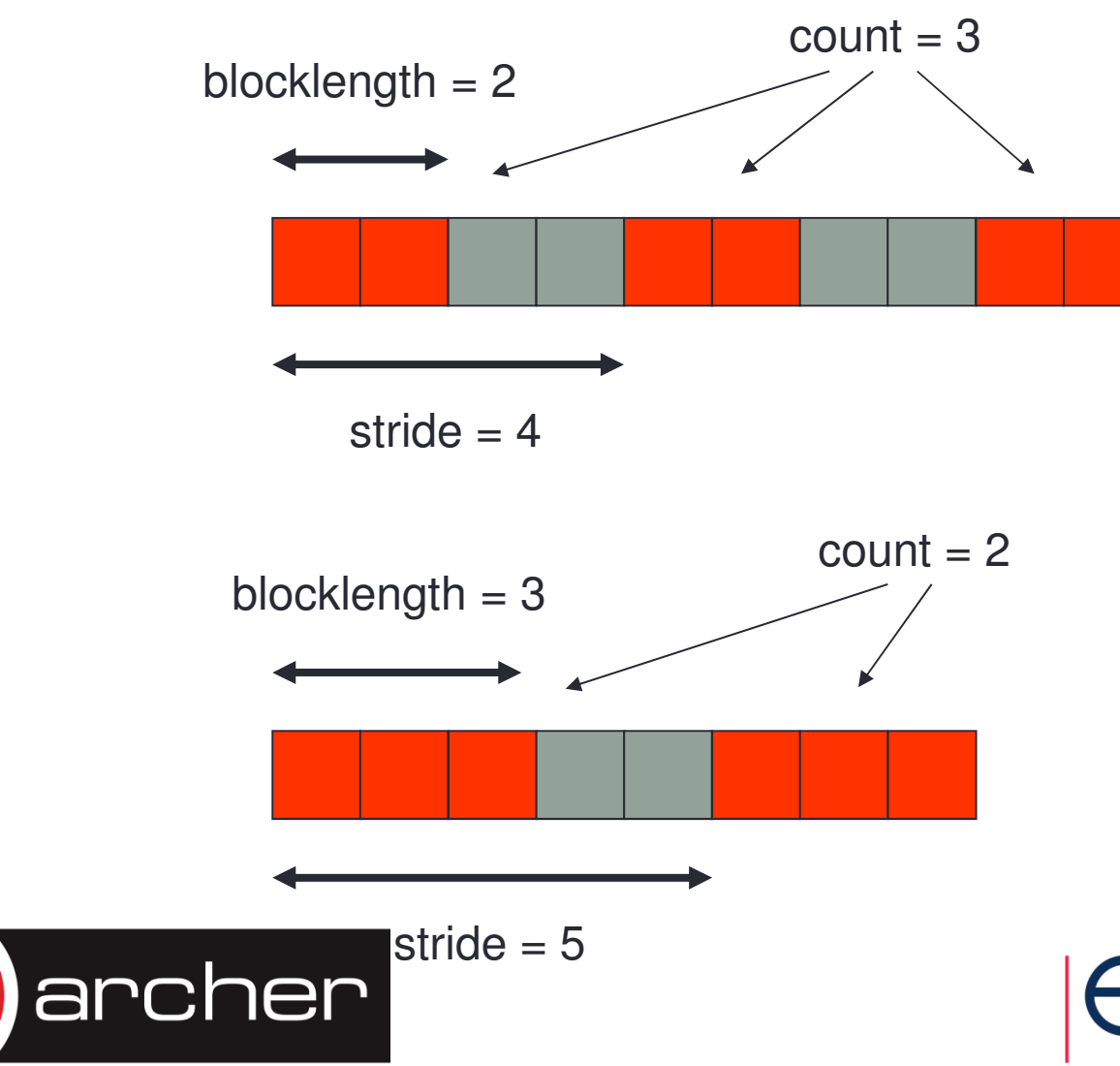

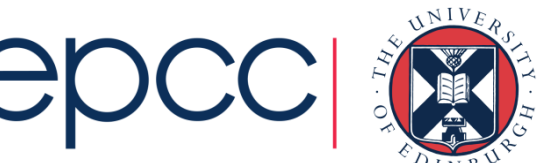

### Constructing a Vector Datatype•• C:

int MPI\_Type\_vector (int count, int blocklength, int stride,MPI\_Datatype oldtype, MPI\_Datatype \*newtype)

• Fortran:

MPI\_TYPE\_VECTOR (COUNT, BLOCKLENGTH, STRIDE, OLDTYPE, NEWTYPE, IERROR)

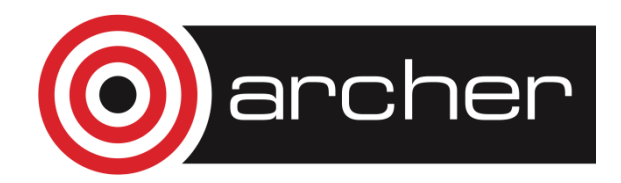

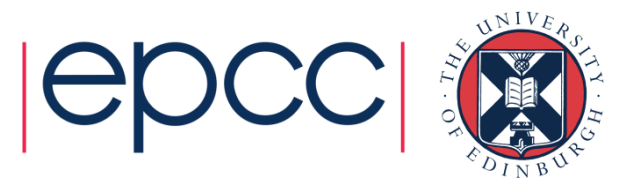

### Sending a vector

- Have defined a 3x2 subsection of a 5x4 array
	- but not defined WHICH subsection
	- is it the bottom left-hand corner? top-right?
- Data that is sent depends on what buffer you pass to the send routines
	- pass the address of the first element that should be sent

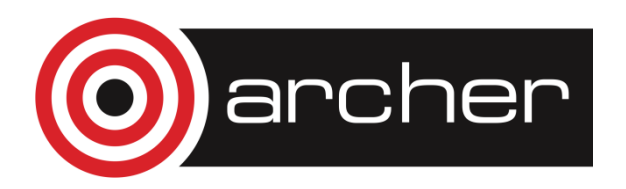

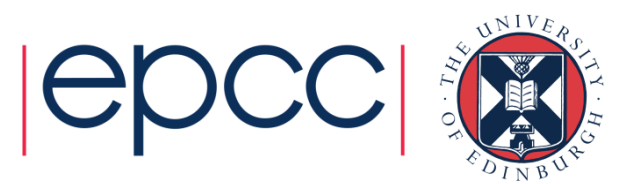

### Vectors in send routines

**MPI\_Ssend(&x[1][1], 1, vector3x2, ...);MPI\_SSEND(x(2,2) , 1, vector3x2, ...)**

**MPI\_Ssend(&x[2][1], 1, vector3x2, ...);**

**MPI\_SSEND(x(3,2) , 1, vector3x2, ...)**

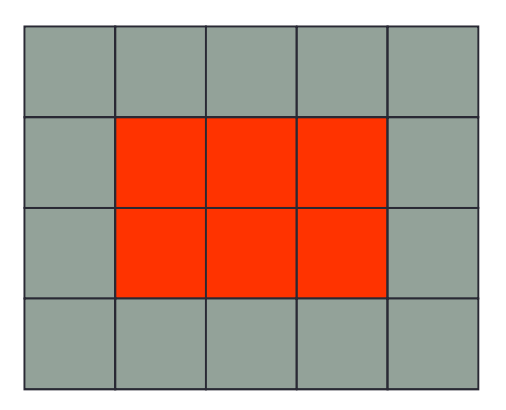

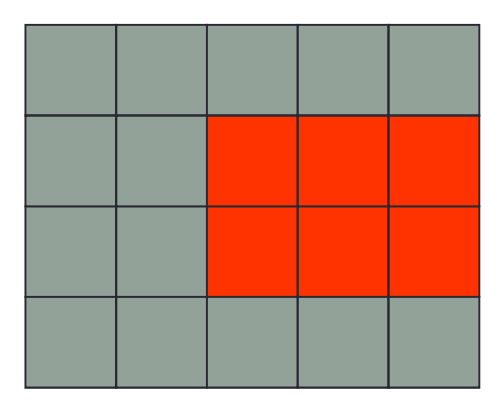

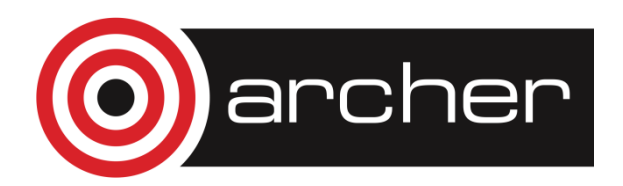

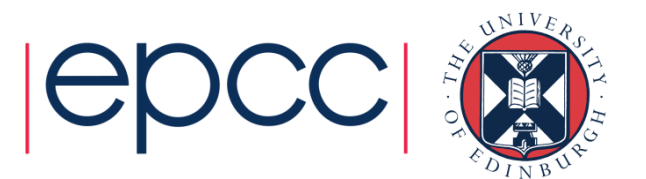

### Extent of a Datatype

• May be useful to find out how big a derived type is

- extent is distance from start of first to end of last data entry
- can use these routines to compute extents of basic types too
- answer is returned in bytes

#### • $\cdot$  C:

int MPI\_Type\_get\_extent (MPI\_Datatype datatype,MPI Aint \*extent)

• Fortran:

MPI TYPE GET EXTENT( DATATYPE, EXTENT, IERROR) INTEGER DATATYPE, EXTENT, IERROR

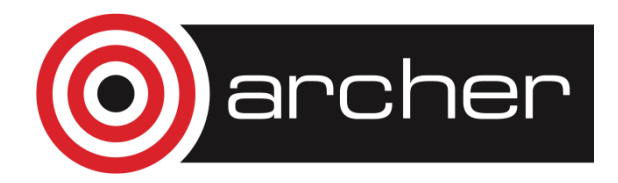

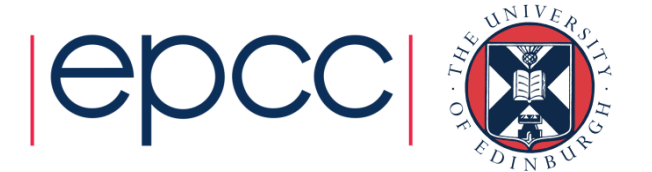

### **Structures**

•Can define compound objects in C and Fortran

```
struct compoundtype compound{int ival;double dval[3];};integer :: ivaldouble precision :: dval(3)end type compound
```
- Storage format NOT defined by the language
	- different compilers do different things
	- eg insert arbitrary padding between successive elements
	- need to tell MPI the byte displacements of every element

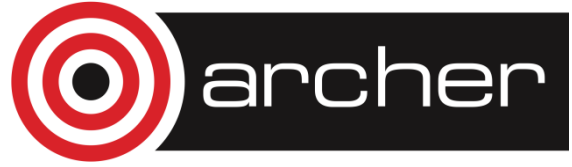

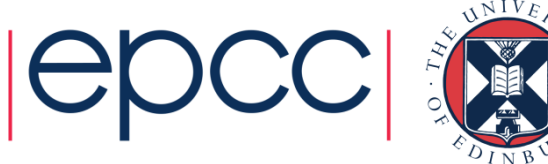

### Constructing a Struct Datatype

#### • C:

int MPI\_Type\_create\_struct (int count, int \*array of blocklengths, MPI\_Aint \*array\_of\_displacements,MPI\_Datatype \*array\_of\_types, MPI Datatype \*newtype)

• Fortran:

MPI\_TYPE\_CREATE\_STRUCT (COUNT,

ARRAY\_OF\_BLOCKLENGTHS, ARRAY\_OF\_DISPLACEMENTS,ARRAY\_OF\_TYPES, NEWTYPE, IERROR)

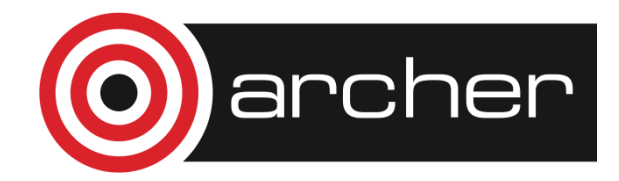

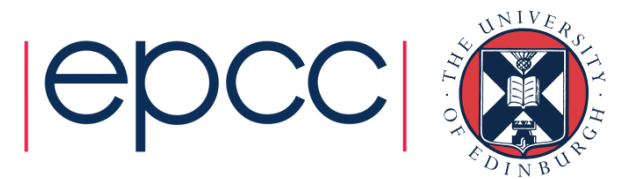

### Struct Datatype Example

- $count = 2$
- array\_of\_blocklengths[0] = 1
- array\_of\_types[0] = MPI\_INT
- array\_of\_blocklengths[1] = 3
- •array\_of\_types[1] = MPI\_DOUBLE
- • But how do we compute the displacements?
	- need to create a compound variable in our program
	- explicitly compute memory addresses of every member
	- subtract addresses to get displacements from origin

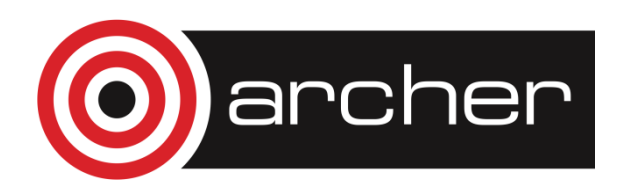

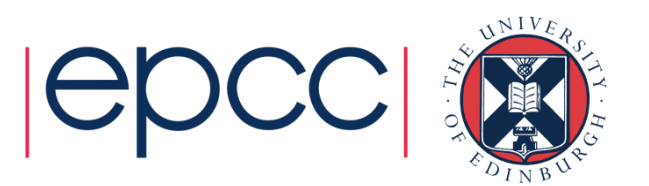

# Address of a Variable

•• C:

> int MPI\_Get\_address (void \*location, MPI Aint \*address)

• Fortran:

MPI\_GET\_ADDRESS(LOCATION, ADDRESS, IERROR)

<type> LOCATION (\*) INTEGER(KIND=MPI\_ADDRESS\_KIND) ADDRESSINTEGER IERROR

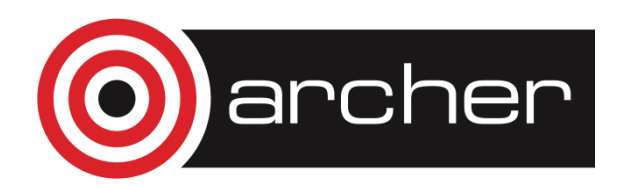

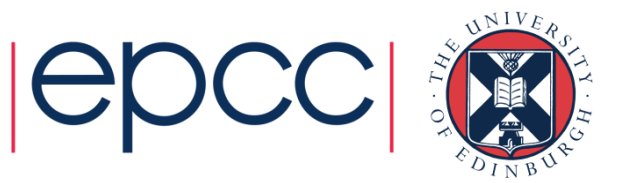

### Committing a datatype

- $\bullet$  ( )nce a datatyne has heen constr Once a datatype has been constructed, it needs to be committed before it is used in a message-passing call
- $\bullet$  This is done using <code>MPI\_TYPE\_COMMIT</code>
- • $\cdot$  C:

int MPI\_Type\_commit (MPI\_Datatype \*datatype)

• Fortran:

MPI TYPE COMMIT (DATATYPE, IERROR)

INTEGER DATATYPE, IERROR

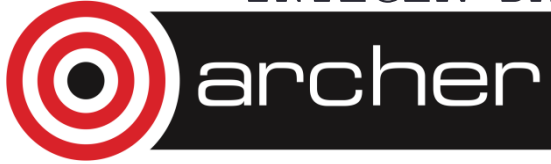

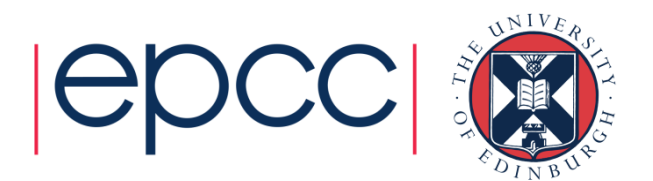

### **Exercise**

### **Derived Datatypes**

- •See Exercise 7.1 on the sheet
- Modify the passing-around-a-ring exercise.
- • Calculate two separate sums:
	- rank integer sum, as before
	- rank floating point sum
- Use a struct datatype for this.
- If you are a Fortran programmer unfamiliar with Fortran derived types then jump to exercise 7.2
	- illustrates the use of MPI\_Type\_vector

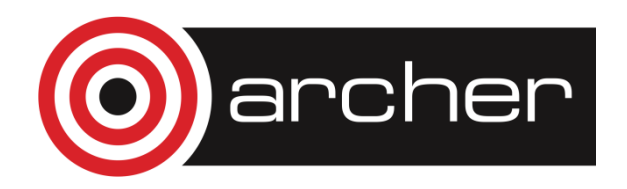

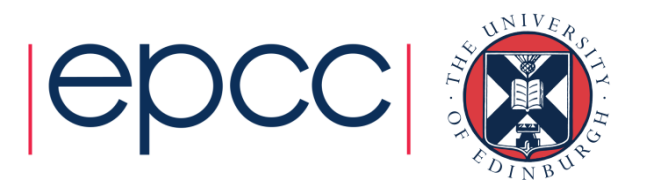